# Computing

# Knowledge organiser

### LKS2

## Autumn 2

To keep a permanent record of something using visuals and/or Record audio. Something that captures a still Camera image. The levels that you place drawings, Layers animations and objects. To add in a file from a different *Import* program. A picture of something. Image To hide something. Mask The order of events. **Timeline** To remove something. Erase To alter the size of something. Resize To shorten the length of a video or Trim sound clip.

# Information Technology: Animation Stop Animation

Key Question: Can I combine many still images to create an animation?

End Point: To create an animation with 2 or more moving characters.

## I Can Animate

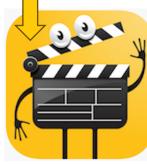

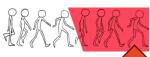

What is stop motion animation? This is where objects are

physically manipulated in small steps. One second of stop motion animation is made up of 12 frames.

### What is animation?

Animation is the process of giving the illusion of movement to drawings or models.

When images are quickly shown together, the objects appear to move.

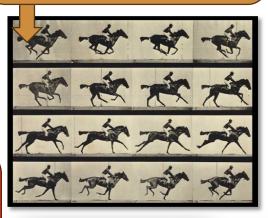

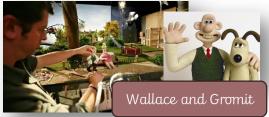

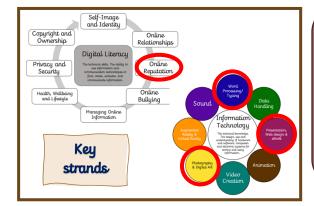

When has stop motion animation been used?
Lots of films and programs have used stop motion animation. Have you heard of any of these?

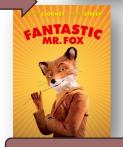

Fantastic Mr. Fox

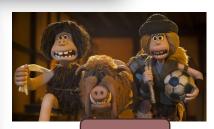

Early Man

Lesson 1 - E-Safety lesson

What information should and shouldn't be shared? Why?

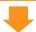

Lesson 2 - Can I tinker and explore using I Can Animate?

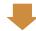

Lesson 3 - Can I create a stop motion animation?

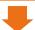

Lesson 4 - Can I plan and design my own animation?

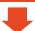

Lesson 5 + 6 - Can I successfully create my own animation?

#### I can statements:

I know how to create animations of faces to speak in role with more life-like realistic outcomes.

I know how to improve stop motion animation clips with techniques like onion skinning.

I know how to use animation tools in presenting software to create simple animations.

know how to create a simple stop motion animation.

know how to write algorithms for every tasks.

can debug an algorithm.